#### **Silverlight Chat Полная версия Скачать бесплатно [32|64bit]**

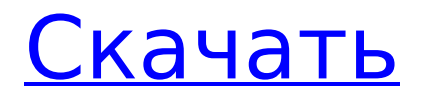

Описание чата Silverlight: этот пример позволяет создать приложение видеои/или аудиочата для локальной сети. Silverlight Chat — это пример приложения, разработанного с помощью Microsoft

**Silverlight Chat Crack+ [Latest-2022]**

Silverlight 2 и Ozeki VoIP SIP SDK, которое поддерживает видео- и голосовые телефонные звонки из локальной сети. Приложение было разработано для демонстрации подключения приложения Silverlight к серверу

видеочата, работающему на локальном компьютере (HostServer). Сервер VideoChat записывает пользователей, вошедших в VideoChat, и использует технологию VoIP SIP для отправки медиаконтента

соответствующему пользователю. Silverlight Chat позволяет выбрать количество одновременно заре гистрированных пользователей, а также поддерживает видео- и/или аудиовызовы «один-к-одному» и «один-ко-многим».

Размещенный клиент приложения VideoChat, в свою очередь, поддерживает видео- и голосовые вызовы с одного или нескольких пользовательских устройств. Silverlight Chat поддерживает обмен

сообщениями, передачу файлов и видеозвонки один на один с помощью Ozeki MediaGateway SDK. Что нового в версии 3.1: Поддержка подключения WebRTC. История версий Silverlight Chat: 30 сентября 2012 г. Выпущена

мгновенными

# версия Silverlight Chat 3.1. 15 сентября 2011 г. Выпущена версия Silverlight Chat 3.0. 1 февраля 2011 г. Выпущена версия Silverlight Chat 2.0. 1 февраля 2011 г. Выпущена версия Silverlight Chat 1.0. Обратите внимание, что все последние выпуски

# Silverlight Chat распространяются как часть загружаемого пакета Ozeki VoIP SDK. Прочтите эту статью, чтобы узнать, как загрузить и установить Ozeki VoIP SDK. Создать новый проект При установке Ozeki VoIP SDK для

Silverlight SDK устанавливает последнюю версию SDK. SDK включает пример проекта, который демонстрирует, как создавать приложения для аудио- и видеочата. Дополнительные сведения см. в инструкциях по

# является реальным приложением для видео- или аудиочата. Он просто используется как источник хорошего кода. Установите Ozeki VoIP SDK Вы 11 / 45

примеров приложений. Примечание.

использованию

Образец не

можете загрузить Ozeki VoIP SDK и установить его на свой компьютер для разработки. 2. Выберите «Расширения» сверху. 3. Выберите «Silverlight VoIP SDK» из списка доступных расширений. 4. Установите SDK. 5.

### Установите необходимые пакеты

**Silverlight Chat Crack +**

# Основная идея чата такая же, как и в типичных VOIPприложениях отправлять и принимать аудиои видеозвонки с использованием

протокола SIP. Под капотом работают две функции: сервер сопровождающего — обрабатывает входящий медиапоток (на основе потока медиапотока вызываемого абонента) медиасервер обрабатывает

входящий медиапоток (на основе потока отправляемого медиа-потока) Вызывающий и вызываемый абоненты аутенти фицируются по имени пользователя и паролю или по электронной почте - имя пользователя и пароль. Учетные данные вызывающего и вызываемого абонентов проверяются SDK Ozeki MediaGateway, и вся информация о мультимедиа передается через Ozeki MediaGateway. Метод Call-in

позволяет подключиться к реальной инфраструктуре VOIP Asterisk и принимать входящие вызовы, которые переадрес овываются медиашлюзом VoIP. Метод Open-Chat прост — он позволяет отправлять

# 18 / 45

текстовые сообщения вошедшим в систему пользователям и получать текстовые сообщения. Технические подробности описаны в инструкции. Это приложение должно быть

# установлено и использоваться только авторизованными пользователями. Поскольку приложение все еще находится в стадии разработки, могут быть ошибки и проблемы, поэтому у нас есть система тикетов для решения

проблем. Мы приветствуем отзывы и предложения по улучшению программы. Отзывы и предложения можно публиковать на общедоступной странице отзывов и отзывов. Это отличный способ

помочь пользователям развлечься. Требуемая загрузка: 1) Скопируйте zipфайл в папку и извлеките содержимое в папку. 2) Создайте новый проект Windows Forms в Visual Studio. 3) Откройте проект в

Visual Studio и добавьте ссылку на последнюю версию Ozeki VoIP SDK. Использованная литература: Этот проект выпущен как Open-Source в соответствии с условиями лицензии Ogg Vorbis версии 1.2. Страница службы видеочата (VCS):

# Исходный код чата Silverlight Пример страницы для входа пользователей. Приложение.xaml: 1709e42c4c

# поддерживает различные серверы, которые обеспечивают идеальное решение SIP-шлюза для приложений VoIP. Это SIPсервер для простого подключения к

**Silverlight Chat Registration Code PC/Windows**

Ozeki VoIP SIP SDK

службе SIP VOIP. SIP-сервер поддерживает два метода подключения: 1. SSL (уровень защищенных сокетов), который следует использовать при подключении к службе VoIP на основе SIP через сервер с

поддержкой TLS (безопасность транспортного уровня). 2. DIGSTIC для подключения к SIP-сервису, который не поддерживает TLS. Преимущества Поддерживает связь на основе HTTPS (уровень защищенных сокетов). •

# Поддерживает SIP через HTTP (от брандмауэров NAT) • Поддерживает SIP/SIMPLE (по протоколу H.323) • Поддерживает

Поддерживает потоковое мультимедиа Поддерживает протокол обмена сообщениями DIGISTIC. •

# многоточечные расширения H.323/технологию одновременной передачи Поддерживает SCCP (протокол подключения управления сеансом) • Поддерживает AAL2 (мультимедийная IP-подсистема) •

Поддерживает мультимедийные SIP-расширения • П ростой/стандартны й API для настройки SDK. • Включен в образец кода сервера, образцы клиентов и образец тестового компонента. • Поддерживает несколько

клиентов и обеспечивает хорошую производ ительность при подключении к большому количеству клиентов. • Поддерживает прокси-серверы с **NAT** (преобразование сетевых адресов) Поддерживает

различные предустановки профиля SIP. • Поддерживает DIGISTIC (DI G STIC) • Поддерживается функция медиасервера с возможностью горячей замены. Поддерживает передачу медиапотоков • Поддерживает

#### H.323 • Поддерживает стандарты OGC. • Поддерживает SIP в качестве

аудио, мультивидео, мульти-

текст, мульти-

- одновременную передачу: мульти-
- ьти-
- профиль B2BUA для IP-АТС. • Поддерживает мул

управления IMS/Media Gateway. • Поддерживает сторонние софтфоны или вашу собственную реализацию софтфона. • Поддерживает сторонние протоколы преобразования программных телефонов, такие

# анализ сторонних протоколов. • Поддерживает транскодирование VoIP. • Поддерживает профиль H.264 для кодирования видео. •

NAT). • Поддерживает синтаксический

# как UPnP и SIP (от брандмауэров

Поддерживает потоки RTP/RTCP для потоковой передачи мультимедиа. • Поддерживает потоковую передачу мультимедиа на основе HTTP. • Поддерживает метод мультиплекс ирования RTCP-RTP. • Поддерживает

# обход NAT через IP-АТС • Поддерживает роуминговые IP-АТС • Поддерживает подключение к шлюзу PSTN. • Поддерживает регистрацию SIP (push и приглашения) •

**What's New in the?**

# Список файлов решения проекта Silverlight Chat SvrPublish.sln файл решения SvrPublish.sfx файл проекта Silverlight SvrPublish.sln — Исходный код SvrP ublish.debug.xml файлы отладки SvrPublish.suo —

# файл кэша пользовательских объектов Visual Studio. SvrPublish.deps файл зависимости или проекта Дополнительная ссылка/помощь Основное руководство по чату Silverlight Заглянем внутрь учебника по

приложению Silverlight Chat Учебное пособие по VoIP для Silverlight и пример приложения Надеюсь, это поможет вам начать работу, и вы получите удовольствие! Наслаждаться! e\_1  $+m$  1^2)}{(m 2^2-\каппа'^2)^2} \frac

# ${m_1^2^2}$   ${m_2^2} \$ frac{\gamma\cdot\k appa'}{q\cdot\kapp a'}\right\} F\_{\mu}( p',q',\каппа')\$\$ \$\$+ \frac{4q\cdot\kappa }{(m\_2^2-\kappa'^ 2)^2} \left\{\frac{( m  $1+m$  2)^2}{(m  $2^2\lambda$ kappa'<sup>^</sup>2)}  $\left\{ \text{left} \left( \begin{array}{ c } 0 & 0 \\ 0 & 0 \end{array} \right) \left\{ \begin{array}{ c } u \end{array} \right\} + \begin{array}{ c } 0 & 0 \\ 0 & 0 \end{array} \right\}$  $6a p \{d\}$ ) ^ 2- \  $6a p$  $\{u\}$  (\  $6ap \{u\} + \$  $6ap \{d\}$ ) +  $\bar{b}ar\{d\}$

# \bar{u}+\bar{d})\ri ght]\right.\$\$ \$\$\label{last} \оставил. +  $(\bar{\mathcal{U}}+ \bar{\mathcal{U}})$ \left[ (2m\_1+m\_2) \f rac $\{ (e_1+m_2^2)^2 \}$  $m$  2^2}+ (e\_1+m\_1^2) \frac{  $(m_1+m_2)\}$ {m 2^ 2}\right]\right.\$\$ \$\$\left.+ 4e\_1 \left[  $\left\{ \frac{m}{1+m} \right\}$ 2)}{m\_2}

# \right)^2-1 \right] \right\} Ф\_{ ты}(

Обладая широким спектром функций и очень доступным контроллером, OUYA является идеальным выбором для случайного игрока. Возможность сопряжения с вашим телевизором

**System Requirements:**

является основным преимуществом и обязательно понравится более широкой аудитории. У OUYA есть разъемы HDMI и 3,5 мм для звука, и есть даже композитный плагин. Более того, порт HDMI поддерживает HDCP 2.2, а все

# разрешения — 1080p. В качестве дополнительного бонуса OUYA также можно использовать в качестве внешнего интерфейса для PS3 или Wii, поэтому, если вы уже

#### Related links: